## **IPPSWAP**

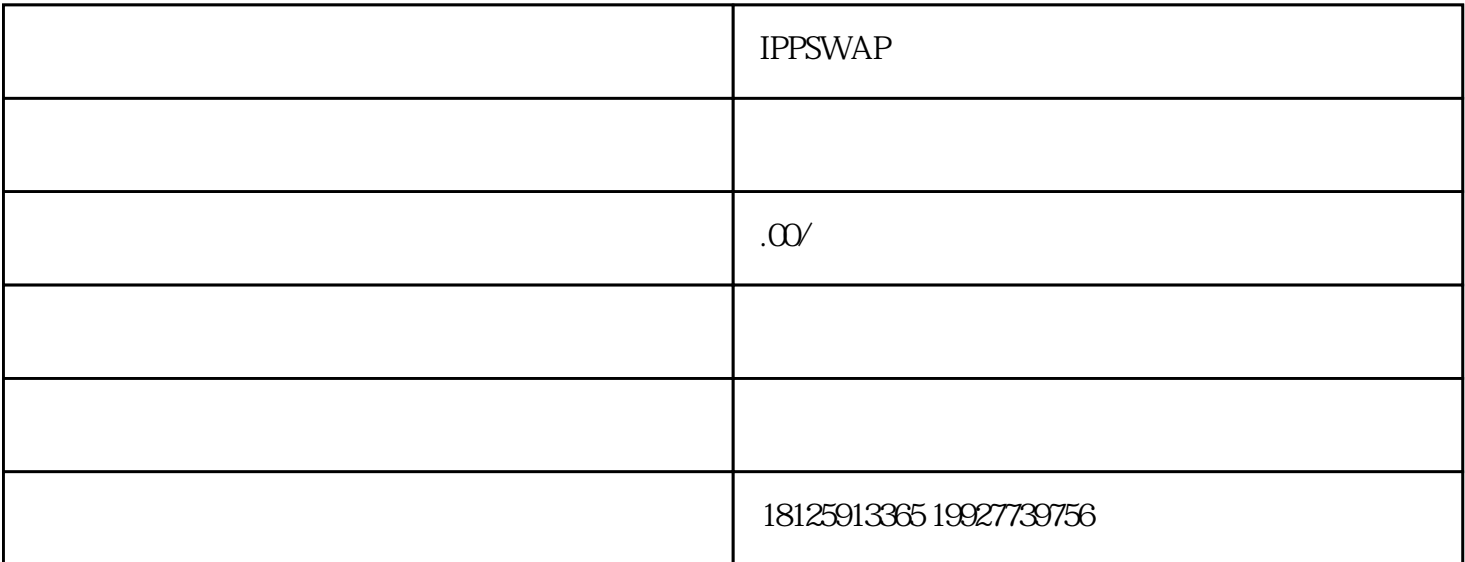

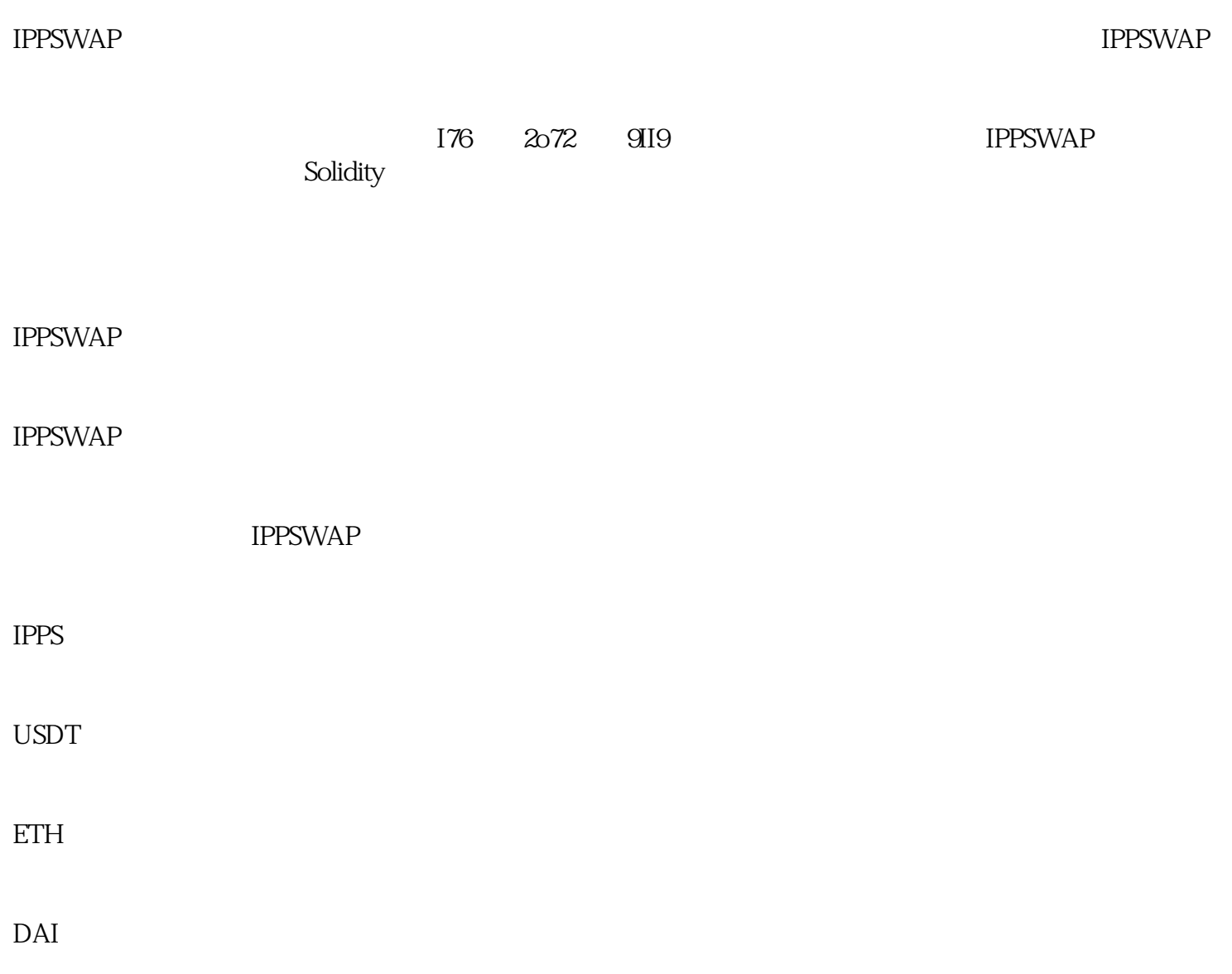

 $IPPSWAP$ 

IPPS/USDT ETH/USDT

Solidity

人,Solidity<br>第一个基于Solidity

scssCopy codepragma solidity "U8U contract IPPSWAPStake { uint256 public totalStaked; mapping(address => uint256) public balances; mapping(address => uint256) public stakedTimestamps; mapping(address => uint256) public rewards; mapping(address => uint256) public lastClaimedTimestamps; uint256 public constant STAKE\_PERIOD = 365 days; uint $256$  public  $176$   $2072$   $919$  constant STAKE\_APR = 10,  $/$  10% APR function stake(uint256 amount) external { require(amount  $> Q$  "Amount must be greater than zero."); if (balances[ $msg$ sender]  $> 0$  { uint256 reward = calculateReward(msg.sender); rewards[msg.sender] += reward;  $lastClaimedTimes[msg sender] = block.time stamp;$ balances[msg.sender] += amount